Pensieve header: Mathematica notebook for A Perturbed Alexander Invariant.

*In[ ]:=* **SetDirectory["C:\\drorbn\\AcademicPensieve\\Projects\\APAI"];**

## The Program

*tex*

*pdf*

pdf

pdf

*tex*

Two of the main reasons we like  $\frac{\S}{n}$  ho\_1\$ is that it is very easy to implement and even an unsophisticated implementation runs very fast. To highlight these points we include a full implementation here, a step-by-step run-through, and a demo run. We write in Mathematica~\cite{Wolfram:Mathematica}, and you can find the notebook displayed here at~\cite[APAI.nb]{Self}.

We start by loading the library \verb\$KnotTheory` \$~\cite{Bar-NatanMorrison:KnotTheory} (it is used here only for the list of knots that it contains, and to compute other invariants for comparisons). We also load minor conversion routine~\cite[Rot.nb / Rot.m]{Self} whose internal workings are irrelevant here.

```
In[ ]:=
       Once[<< KnotTheory`; << Rot.m];
```

```
Loading KnotTheory` version of February 2, 2020, 10:53:45.2097.
Read more at http://katlas.org/wiki/KnotTheory.
```
Loading Rot.m from http://drorbn.net/APAI to compute rotation numbers.

```
\needspace{50mm}
```
\subsection{The Program} This done, here is the full \$\rho\_1\$ program:

*pdf*

```
In[ ]:=
              R_1[S_-, i_-, j_-] := S(S_{ji}(g_{j^*, j} + g_{j, j^*} - g_{ij}) - g_{ii}(g_{j, j^*} - 1) - 1/2);
              ρ[K_] := Module{Cs, φ, n, A, s, i, j, k, Δ, G, ρ1},
                      {Cs, φ} = Rot[K]; n = Length[Cs];
                      A = IdentityMatrix[2 n + 1];
                       Cases \Big[ Cs, {s_, i_, j_} :→ \Big(\mathbb{A}[[\{i, j\}, \{i+1, j+1\}]] += \begin{pmatrix} -T^5 & T^5 - 1 \\ 0 & -1 \end{pmatrix} \Big) ;
                      Δ = T(-Total[φ]-Total[Cs〚All,1〛])/2 Det[A];
                      G = Inverse[A];
                       \rho\mathbb{1} = \sum_{\mathsf{k}=\mathbf{1}}^{\mathsf{n}} \mathsf{R}_{\mathbf{1}} \circledast \mathsf{Cs}[\![\mathsf{k}]\!] - \sum_{\mathsf{k}=\mathbf{1}}^{\mathsf{2n}} \varphi[\![\mathsf{k}]\!] \cdot (\mathsf{g}_{\mathsf{k}\mathsf{k}} - \mathsf{1} / 2) ;Factor@\left\{\Delta, \Delta^2, \rho_1, \ldots, \alpha \right\} \Rightarrow \alpha + 1, \ldots, \mathbf{g}_{\alpha}, \beta \right] \Rightarrow \mathbb{G}[\![\alpha, \beta]\!] ;
```
*tex*

The program uses mostly the same symbols as the text, so even without any knowledge of Mathematica, the reader should be able to recognize at least formulas~\eqref{eq:A}, \eqref{eq:Delta}, and~\eqref{eq:rho1} within it. As a further hint we add that the variables \verb\$Cs\$ ends up storing the list of crossings in a knot \$K\$, where each crossing is stored as a triple \$(s,i,j)\$, where \$s\$, \$i\$, and \$j\$ have

the same meaning as in~\eqref{eq:A}. The conversion routine \verb\$Rot\$ automatically produces \verb\$Cs\$, as well as a list \$\varphi\$ of rotation numbers, given any other knot presentation known to the package \verb\$KnotTheory`\$.

*tex*

Note that the program outputs the ordered pair \$(\Delta,\rho\_1)\$. The Alexander polynomial \$\Delta\$ is anyway computed internally, and we consider the aggregate \$(\Delta,\rho\_1)\$ as more interesting than any of its pieces by itself.

# Step-by-step Run-Through

\subsection{A Step-by-Step Run-Through} We start by setting \$K\$ to be the knot diagram on page~1 using the \verb\$PD\$ notation of \verb\$KnotTheory`\$~\cite{Bar-NatanMorrison:KnotTheory}. We then print \verb\$Rot[K]\$, which is a list of crossings followed by a list of rotation numbers:

*pdf*

*tex*

```
In[ ]:=
      K = PD[X[4, 2, 5, 1], X[2, 6, 3, 5], X[6, 4, 7, 3]];
      Rot[K]
```
 $\{ \{ \{1, 1, 4\}, \{1, 5, 2\}, \{1, 3, 6\} \}, \{ \emptyset, \emptyset, \emptyset, -1, \emptyset, \emptyset \} \}$ 

 $\{ \{ \{1, 1, 4\}, \{1, 5, 2\}, \{1, 3, 6\} \}, \{ \emptyset, \emptyset, \emptyset, -1, \emptyset, \emptyset \} \}$ 

*Out[ ]= pdf*

*tex*

Next we set \verb\$Cs\$ and \$\varphi\$ to be the list of crossings, and the list of rotation numbers, respectively.

\needspace{20mm}

 ${Cs, \varphi} = Rot[K]$ 

*In[ ]:= pdf*

*Out[ ]=*

*pdf*

*tex*

We set \verb\$n\$ to be the number of crossings, \verb\$A\$ to be the  $$(2n+1)$$-dimensional identity$ matrix, and then we iterate over \verb\$c\$ in \verb\$Cs\$, adding a block as in~\eqref{eq:A} for each crossing.

*pdf*

```
In[ ]:=
               n = Length[Cs];
                A = IdentityMatrix[2 n + 1];
                 Cases \Big[\textsf{Cs}, \ \{s\_, \ i\_, \ j\_ \} \Rightarrow \Big(\textsf{A} \llbracket \{i,j\}, \ \{i+1, \ j+1\} \rrbracket \ \textsf{+} = \left( \begin{matrix} -\mathsf{T}^{\mathsf{S}} & \mathsf{T}^{\mathsf{S}} - \mathsf{1} \\ \mathsf{0} & -\mathsf{1} \end{matrix} \right) \Big] \Big\};
```
*tex*

\needspace{30mm} Here's what \verb\$A\$ comes out to be:

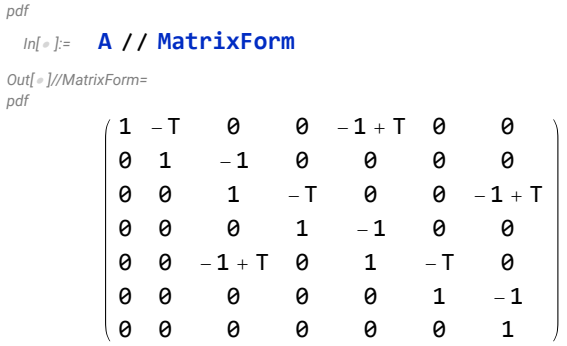

Here's the same, in TeXForm:

```
In[ ]:= A // MatrixForm // TeXForm
```
*Out[ ]//TeXForm=*

```
\left(
\begin{array}{ccccccc}
 1 & -T & 0 & 0 & T-1 & 0 & 0 \\
  0 & 1 & -1 & 0 & 0 & 0 & 0 \\
  0 & 0 & 1 & -T & 0 & 0 & T-1 \\
  0 & 0 & 0 & 1 & -1 & 0 & 0 \\
  0 & 0 & T-1 & 0 & 1 & -T & 0 \\
  0 & 0 & 0 & 0 & 0 & 1 & -1 \\
  0 & 0 & 0 & 0 & 0 & 0 & 1 \\
\end{array}
\right)
```
*tex*

We set \$\Delta\$ to be the determinant of \verb\$A\$, with a correction as in~\eqref{eq:Delta}. So \$\Delta\$ is the Alexander polynomial of \$K\$.

```
In[ ]:= Det[A]
Out[ ]=
          1 - T + T^2In[ ]:=
pdf
          \Delta = T^{(-Total[\varphi] - Total[Cs[All,1]]) / 2} Det [A]
Out[ ]=
pdf
           1 - T + T^2T
```
*tex*

\needspace{30mm}

\verb\$G\$ is now the \verb\$Inverse\$ of \verb\$A\$:

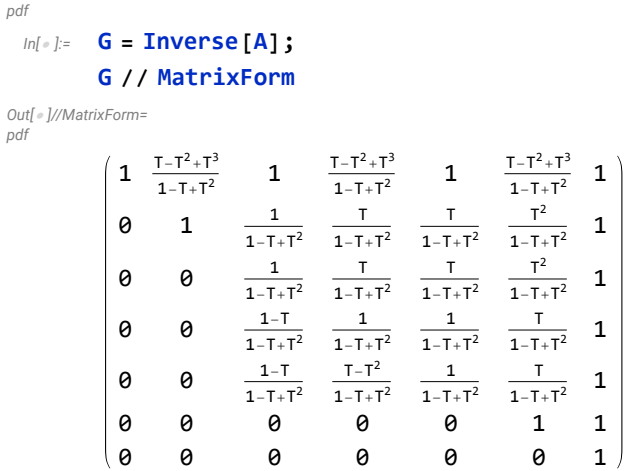

Here's the same, in TeXForm:

#### *In[ ]:=* **G // MatrixForm // TeXForm**

```
Out[ ]//TeXForm=
```

```
\left(
\begin{array}{ccccccc}
  1 & \frac{T^3-T^2+T}{T^2-T+1} & 1 & \frac{T^3-T^2+T}{T^2-T+1} & 1 &
   \frac{T^2-T^2+T}{T^2-T+1} & 1 \\
 0 & 1 & \frac{1}{T^2-T+1} & \frac{T}{T^2-T+1} & \frac{T}{T^2-T+1} &
   \frac{T^2}{T^2-T+1} & 1 \\
 0 & 0 & \frac{1}{T^2-T+1} & \frac{T}{T^2-T+1} & \frac{T}{T^2-T+1} &
   \frac{T^2}{T^2-T+1} & 1 \\
  0 & 0 & \frac{1-T}{T^2-T+1} & \frac{1}{T^2-T+1} & \frac{1}{T^2-T+1} &
   \frac{T}{T^2-T+1} & 1 \\
  0 & 0 & \frac{1-T}{T^2-T+1} & \frac{T-T^2}{T^2-T+1} & \frac{1}{T^2-T+1} &
   \frac{T}{T^2-T+1} & 1 \\
  0 & 0 & 0 & 0 & 0 & 1 & 1 \\
  0 & 0 & 0 & 0 & 0 & 0 & 1 \\
\end{array}
\right)
```
*tex*

\needspace{30mm}

It remains to blindly follow the two parts of Equation~\eqref{eq:rho1}:

*pdf*

$$
\ln[\bullet] := \rho \mathbf{1} = \sum_{k=1}^n R_k \otimes \mathbb{C} \mathbf{s} \mathbb{I}[k] \ - \sum_{k=1}^{2n} \varphi \mathbb{I}[k] \ (\mathbf{g}_{kk} - \mathbf{1} / 2)
$$

*Out[ ]= pdf*

> $-2 + g_{4,4} - g_{1,1} (-1 + g_{4,4^+}) - (-1 + g_{2,2^+}) g_{5,5} - g_{3,3} (-1 + g_{6,6^+}) +$  $g_{2,5}$   $(g_{2,2^{+}} - g_{5,2} + g_{2^{+}},2) + g_{4,1}$   $(-g_{1,4} + g_{4,4^{+}} + g_{4^{+}},4) + g_{6,3}$   $(-g_{3,6} + g_{6,6^{+}} + g_{6^{+}},6)$

*tex*

We replace each  ${\mathbf g}_{\alpha\beta}$  with the appropriate entry of \verb\$G\$:

*pdf*

*Out[ ]= pdf*

$$
\int_{\text{int}[\pi]z} \Delta^2 \rho \mathbf{1} \cdot \alpha^{-+} \Rightarrow \alpha + \mathbf{1} \cdot \mathbf{g}_{\alpha_{-},\beta_{-}} \Rightarrow \mathbf{G}[\![\alpha, \beta]\!]
$$
\n
$$
\int_{\text{int}[\pi]z} \left(1 - \mathbf{T} + \mathbf{T}^2\right)^2 \left(-1 + \frac{\mathbf{T}}{\left(1 - \mathbf{T} + \mathbf{T}^2\right)^2} - \frac{-1 + \frac{1}{1 - \mathbf{T} + \mathbf{T}^2}}{1 - \mathbf{T} + \mathbf{T}^2}\right)
$$

*tex*

Finally, we output both  $\Phi$  belta\$ and  $\Phi_1$ . We factor them just to put them in a nicer form:

*pdf*

```
In[ ]:=
                Factor@\{\Delta, \Delta^2 \rho \mathbf{1} / \mathbf{0} \} \Rightarrow \alpha + \mathbf{1} / \mathbf{0} \} \Rightarrow \mathbf{G}[\![\alpha, \beta]\!]
```
*Out[ ]= pdf*

 $\left\{ \right.$ 

$$
\frac{1-T+T^{2}}{T},-\frac{(-1+T)^{2}(1+T^{2})}{T^{2}}\bigg\}
$$

 $T^2$ 

#### A Demo Run

*tex*

\subsection{A Demo Run} \label{ssec:Demo} Here are \$\Delta\$ and \$\rho\_1\$ of all the knots with up to 6 crossings (a table up to 10 crossings is printed at~\cite{PG}:

#### *pdf*

pdf

#### *In[ ]:=* TableForm[Table[Join[{K},  $\rho$ [K]], {K, AllKnots[{3, 6}]}], TableAlignments  $\rightarrow$  Center]

KnotTheory: Loading precomputed data in PD4Knots`.

*Out[ ]//TableForm= pdf*

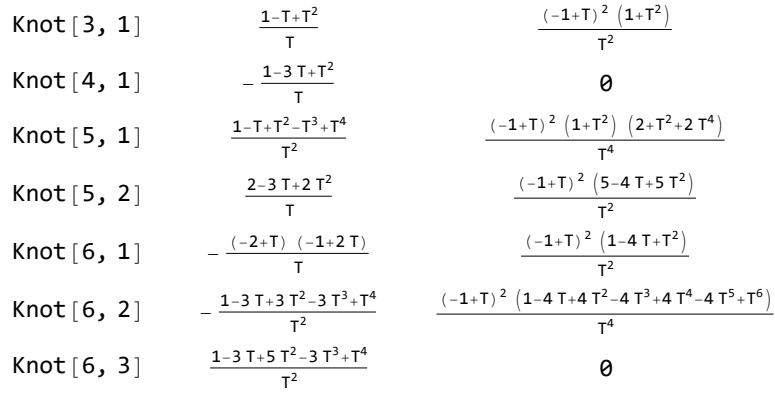

*tex*

Some comments are in order:

\begin{itemize}

\item \$\rho\_1\$ flips its sign when switching to the mirror of a knot. Indeed in~\eqref{eq:rho1} both \$R\_1(c)\$ and \$\varphi\_k\$ flip sign under reflection in a plane perpendicular to the plane of the knot diagram. Hence \$\rho\_1\$ vanishes on amphicheiral knots, such as \$4\_1\$ and \$6\_3\$ above. \item \$\rho\_1\$ seems to always be divisible by  $(7-1)^2$ \$ and seems to always be palindromic  $(\frac{\pi}{T})=\rho_1(T^{-1})$ \$). We are not sure why this is so.

#### \end{itemize}

*tex*

\begin{figure}

\[ \resizebox{6in}{!}{\input{figs/GST48-Marked.pdf\_t}} \]

\caption{A 48-crossing knot from~\cite{GompfScharlemannThompson:Counterexample}.} \label{ fig:GST48}

\end{figure}

Next is one of our favourites, a knot from~\cite{GompfScharlemannThompson:Counterexample} (see Figure~\ref{fig:GST48}), which is a potential counterexample to the ribbon\$=\$slice conjecture~\cite{- Fox:Problems}. It takes about two minutes to compute \$\rho\_1\$ for this 48 crossing knot (note that Mathematica prints \verb\$Timing\$ information is seconds, and that this information is highly dependent on the CPU used, how loaded it is, and even on its temperature at the time of the computation):

*pdf*

*Out[ ]= pdf*

 $\mathbb{Z}_{[n|n]}$  Timing@ $\rho$  EPD  $\left[X_{14,1},\overline{X}_{2,29},X_{3,40},X_{43,4},\overline{X}_{26,5},X_{6,95},X_{96,7},X_{13,8},\overline{X}_{9,28},X_{10,41},X_{42,11},\overline{X}_{27,12},\overline{X}_{28,12},X_{10,11},\overline{X}_{27,12},\overline{X}_{28,12},\overline{X}_{29,12},\overline{X}_{20,13},\overline{X}_{21,14},\overline{X$ **X30,15, X16,61, X17,72, X18,83, X19,34, X89,20, X21,92, X79,22, X68,23, X57,24, X25,56, X62,31, X73,32, X84,33, X50,35, X36,81, X37,70, X38,59, X39,54, X44,55, X58,45, X69,46, X80,47, X48,91, X90,49, X51,82, X52,71, X53,60, X63,74, X64,85, X76,65, X87,66, X67,94, X75,86, X88,77, X78,93**

$$
\left\{158.625\,,\,\,\left\{-\frac{\left(-1+2\,T- T^2-\,T^3+2\,T^4-\,T^5+\,T^8\right)\,\left(-1+\,T^3-2\,T^4+\,T^5+\,T^6-2\,T^7+\,T^8\right)}{T^8}\right.\right.\\ \left.\frac{1}{T^{16}}\,\,\left(-1+\,T\right)^2\,\left(5-18\,T+33\,T^2-32\,T^3+2\,T^4+42\,T^5-62\,T^6-8\,T^7+166\,T^8-242\,T^9+108\,T^{10}+132\,T^{11}-226\,T^{12}+148\,T^{13}-11\,T^{14}-36\,T^{15}-11\,T^{16}+148\,T^{17}-226\,T^{18}+132\,T^{19}+108\,T^{20}-242\,T^{21}+166\,T^{22}-8\,T^{23}-62\,T^{24}+42\,T^{25}+2\,T^{26}-32\,T^{27}+33\,T^{28}-18\,T^{29}+5\,T^{30}\right)\right\}
$$

*tex*

\subsection{The Separation Power of \$\rho\_1\$} Let us check how powerful \$\rho\_1\$ is on knots with up to 12 crossings:

*pdf*

```
{NumberOfKnots[{3, 12}],
Length@Union@Table[ρ[K], {K, AllKnots[{3, 12}]}],
Length@Union@Table[{HOMFLYPT[K], Kh[K]}, {K, AllKnots[{3, 12}]}]}
```
*Out[ ]= pdf*

{2977, 2882, 2785}

*tex*

So the pair \$(\Delta,\rho\_1)\$ attains 2,882 distinct values on the 2,977 prime knots with up to 12 crossings (a deficit of 95), whereas the pair \$(H,Kh)=\$ (HOMFLYPT polynomial, Khovanov Homology) attains only 2,785 distinct values on the same knots (a deficit of 192).

*tex*

In our spare time we computed all of these invariants on all the prime knots with up to 14 crossings. On these 59,937 knots the pair \$(\Delta,\rho\_1)\$ attains 53,684 distinct values (a deficit of 6,253) whereas the pair  $\zeta(H,Kh)\zeta$  attains only 49,149 distinct values on the same knots (a deficit of 10,788).

*tex*

Hence the pair \$(\Delta,\rho\_1)\$, computable in polynomial time by simple programs, seems stronger than the pair \$(H,Kh)\$, which is more difficult to program and (for all we know) cannot be computed in *http://drorbn.net/AcademicPensieve/Projects/APAI/Archive/#MathematicaNotebooks*

polynomial time. We are not aware of another poly-time invariant as strong as the pair \$(\Delta,\rho\_1)\$.

## The g-Rules

```
nb2tex$TeXFileName = "gRules.tex";
```
#### *pdf*

*exec*

*In[ ]:=* **δ***i*\_**,***j*\_ **:= If[***i* **===** *j***, 1, 0];**

 $\mathsf{gRules}_{s_{-},i_{-},j_{-}} := \left\{ \mathsf{g}_{i\beta_{-}}\mapsto \delta_{i\beta} + \mathsf{T}^{\mathsf{s}}\,\mathsf{g}_{i^{\star},\beta} + \left( \mathsf{1} - \mathsf{T}^{\mathsf{s}}\right)\,\mathsf{g}_{j^{\star},\beta},\;\mathsf{g}_{j\beta_{-}}\mapsto \delta_{j\beta} + \mathsf{g}_{j^{\star},\beta},\right.$  $\mathbf{g}_{\alpha_{j},i} \mapsto \mathsf{T}^{-s} \left( \mathbf{g}_{\alpha,i^{+}} - \delta_{\alpha,i^{+}} \right)$ ,  $\mathbf{g}_{\alpha,j} \mapsto \mathbf{g}_{\alpha,j^{+}} - \left( \mathbf{1} - \mathsf{T}^{s} \right) \mathbf{g}_{\alpha i} - \delta_{\alpha,j^{+}} \right)$ **(**α\_**+)+ :=** α**"++" ;** (\* this is for cosmetic reasons only \*)

## Invariance Under R3

*exec*

```
pdf
```

```
\mathsf{C}_{\mathsf{In}[\ell^p]}:=1hs = \mathsf{R}_1[\mathbf{1},\mathbf{j},\mathbf{k}]+\mathsf{R}_1[\mathbf{1},\mathbf{i},\mathbf{k}^+]+\mathsf{R}_1[\mathbf{1},\mathbf{i}^*,\mathbf{j}^*] //. gRules\mathsf{Rules}_{\mathbf{1},\mathbf{j},\mathbf{k}}\bigcup \mathsf{gRules}_{\mathbf{1},\mathbf{i},\mathbf{k}^*}\bigcup \mathsf{gRules}_{\mathbf{1},\mathbf{i}^*,\mathbf{j}^*};rhs = R<sub>1</sub>[1, i, j] + R<sub>1</sub>[1, i<sup>+</sup>, k] + R<sub>1</sub>[1, j<sup>+</sup>, k<sup>+</sup>] //. gRules<sub>1,i,j</sub> UgRules<sub>1,i<sup>+</sup>,k</sub> UgRules<sub>1,j<sup>+</sup>,k<sup>+</sup>;</sub>
```

```
Simplify[lhs  rhs]
```
*Out[ ]= pdf*

*exec*

*tex*

True

```
nb2tex$TeXFileName = "Invariance-R3.tex";
```
**nb2tex\$TeXFileName = "Invariance-R3-Short.tex";**

\needspace{30mm}

```
pdf
```
*In[ ]:=* **lhs = Simplify**

```
R_1[1, j, k] + R_1[1, i, k^+] + R_1[1, i^+, j^+] //. gRules<sub>1, i.k</sub> UgRules<sub>1, i.k</sub>. UgRules<sub>1, i.i.j</sub>.
```
*Out[ ]= pdf*

$$
\begin{aligned}[t] & -\frac{1}{2\;T^2}\;\left(-2\;\left(-1+T\right)\;T\,g_{j^+,\,j^{++}}^2+\right.\\ & -\frac{2\;g_{j^+,\,j^{++}}\left(T^2+T^2\,g_{j^+,\,j^{++}}-2\;T^2\,g_{j^+,\,j^{++}}+g_{k^+,\,j^{++}}-2\;T\,g_{k^+,\,j^{++}}+T^2\,g_{k^+,\,j^{++}}-T\,g_{k^+,\,j^{++}}+T^2\,g_{k^+,\,j^{++}}\right)+\\ & -2\;g_{1^{++},\,i^{++}}\;\left(-2\;T^2+\left(-1+T\right)\;T\,g_{j^{++},\,i^{++}}+T^2\,g_{j^+,\,j^{++}}-g_{k^+,\,i^{++}}+T\,g_{k^+,\,i^{++}}+T^2\,g_{k^+,\,k^{++}}\right)+\\ & -T\;\left(3\;T-2\;\left(-1+T\right)\;g_{k^+,\,j^{++}}^2+2\;T\,g_{k^+,\,j^{++}}+2\;T\,g_{j^+,\,k^{++}}g_{k^+,\,j^{++}}+2\;g_{k^+,\,j^{++}}^2\right)-\\ & -2\;T\,g_{k^+,\,j^{++}}^2\,g_{j^+,\,j^{++}}\left(\left(-1+T\right)\;g_{k^+,\,i^{++}}+\left(-1+T\right)\;g_{k^+,\,j^{++}}+T\;\left(-1+g_{k^+,\,k^{++}}\right)\right)-\\ & -4\;T\,g_{k^+,\,j^{++}}\,g_{k^+,\,k^{++}}+2\;g_{k^+,\,i^{++}}\left(T+T\,g_{1^+,\,k^{++}}-2\;\left(-1+T\right)\;g_{k^+,\,j^{++}}-2\;T\,g_{k^+,\,k^{++}}\right)\right)\end{aligned}
$$

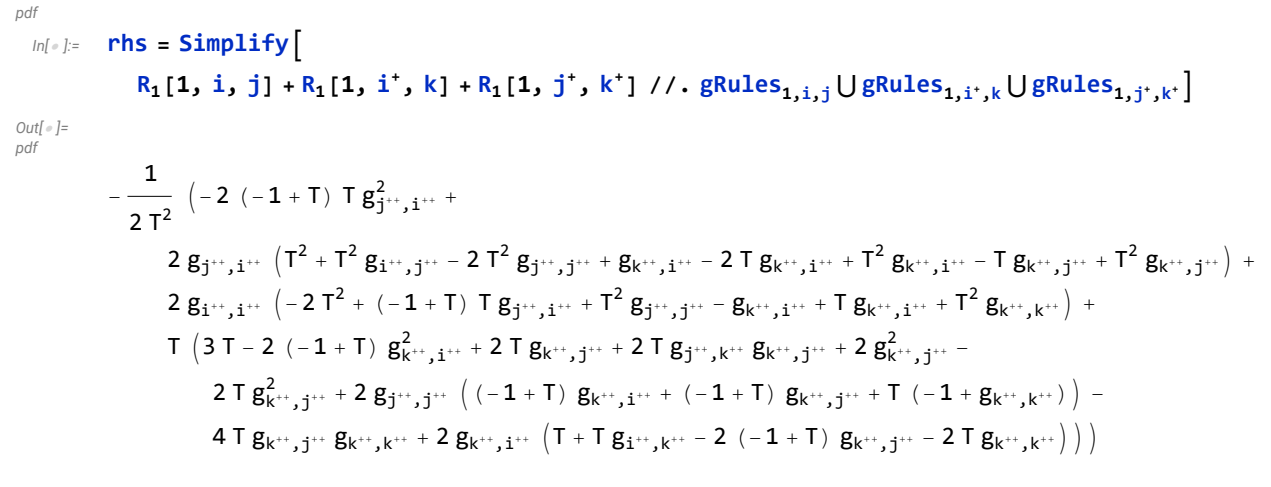

*pdf*

```
In[ ]:=
      lhs  rhs
```

```
Out[ ]=
pdf
```
True

#### Invariance Under R2c

```
exec
```

```
In[ ]:=
pdf
         Simplify[R_1[-1, i, j^+] + R_1[1, i^+, j] - (g_{i^+, i^+} - 1/2)]lhs = Simplify [R_1[-1, i, j^+] + R_1[1, i^-, j] - (g_{j^+, j^+} - 1/2) //. gRules<sub>-1,i,j</sub>+ \bigcup gRules_{1,i^+, j}\big]Out[ ]=
```
*pdf*

```
1
2
   -(-1 + g_{j,j^+}) g_{i^+,i^+} + g_{j,i^+} (g_{j,j^+} - g_{i^+,j} + g_{j^+,j}) +g_{i,i} (-1 + g_{i^*,i^{**}}) - g_{i^*,i} (-g_{i,i^*} + g_{i^{**},i^{**}} + g_{i^*,i^{**}}) - g_{i^*,i^{**}}
```
**nb2tex\$TeXFileName = "Invariance-R2c.tex";**

*Out[ ]= pdf*

*exec*

1 – e $j^{+},j^{+}$ 

## Invariance Under R1l

**nb2tex\$TeXFileName = "Invariance-R1l.tex";**

# *In[ ]:=* **lhs1 = R1[1, i+, i] - (gi<sup>+</sup>,i<sup>+</sup> - 1 / 2)**  $\mathtt{lns2}=\mathtt{lhs1}\;//\centerdot\{g_{i^+,\beta_{\_}}:\tau^{-1}\,\delta_{i^+,\beta}+\mathtt{g_{i^+},\beta},\;g_{i,\beta_{\_}}:\delta_{i,\beta}+\mathtt{g_{i^+},\beta}\}$ **Simplify[lhs2]** *Out[ ]= pdf*  $g_{i,i^{+}}^2 - g_{i^+,i^{+}} - (-1 + g_{i,i^{+}}) g_{i^+,i^{+}}$ *Out[ ]= pdf*  $\frac{1}{1}$  $\frac{1}{T}$  - g<sub>i</sub><sub>++,i</sub>+ -  $\left(-1 + \frac{1}{T} + g_{i^+},i^+\right)$   $\left(\frac{1}{T}\right)$ *Out[ ]= pdf* 0 R1r, R2b, and Sw<sup>+</sup>. *exec* **nb2tex\$TeXFileName = "Invariance-Rest.tex";** *pdf*

```
Simplify[R_1[1, i, i^+] + (g_{i^+i^+} - 1/2) //. \{ (* R1r *)
        g_{i\beta} \rightarrow \delta_{i\beta} + \text{T} g_{i^*,\beta} + (1-\text{T}) g_{i^*,\beta}, g_{i^*,\beta} \rightarrow \delta_{i^*,\beta} + g_{i^*,\beta}g_{\alpha_{j},i} \mapsto T^{-1}(g_{\alpha,i^{+}} - \delta_{\alpha,i^{+}}), g_{\alpha_{j},i^{+}} \mapsto T g_{\alpha,i^{++}} - (1-T) \delta_{\alpha,i^{+}} - T \delta_{\alpha,i^{++}}
```
*Out[ ]= pdf*

*pdf*

0

*tex*

*pdf*

*pdf*

*pdf*

*pdf*

\noindent(Note that the version of the \$g\$-rules we used above easily follows from~\eqref{eq:- CounterRules}).

 $\left(\frac{1}{T} + g_{i^{**},i^{*}}\right) + \left(\frac{1}{T} + g_{i^{**},i^{*}}\right)^{2}$ 

```
Simplify \left[R_1[1, i, j]+R_1[-1, i^+, j^+]\right]/, gRules<sub>1,i,j</sub> \bigcup gRules<sub>-1,i',j'</sub> \left[ \begin{array}{cc} (* & R2b & * \end{array} \right]Out[ ]=
            0
             (g_{i,i}-1/2) + (g_{j,i}-1/2) - (g_{i^*,i^*}-1/2) - (g_{j^*,i^*}-1/2) //. gRules<sub>1.i.i</sub> (* Sw<sup>+</sup> *)
Out[ ]=
            0
```
*In[ ]:=* **Length[AllKnots[{3, 13}]]** *Out[ ]=* 12 965

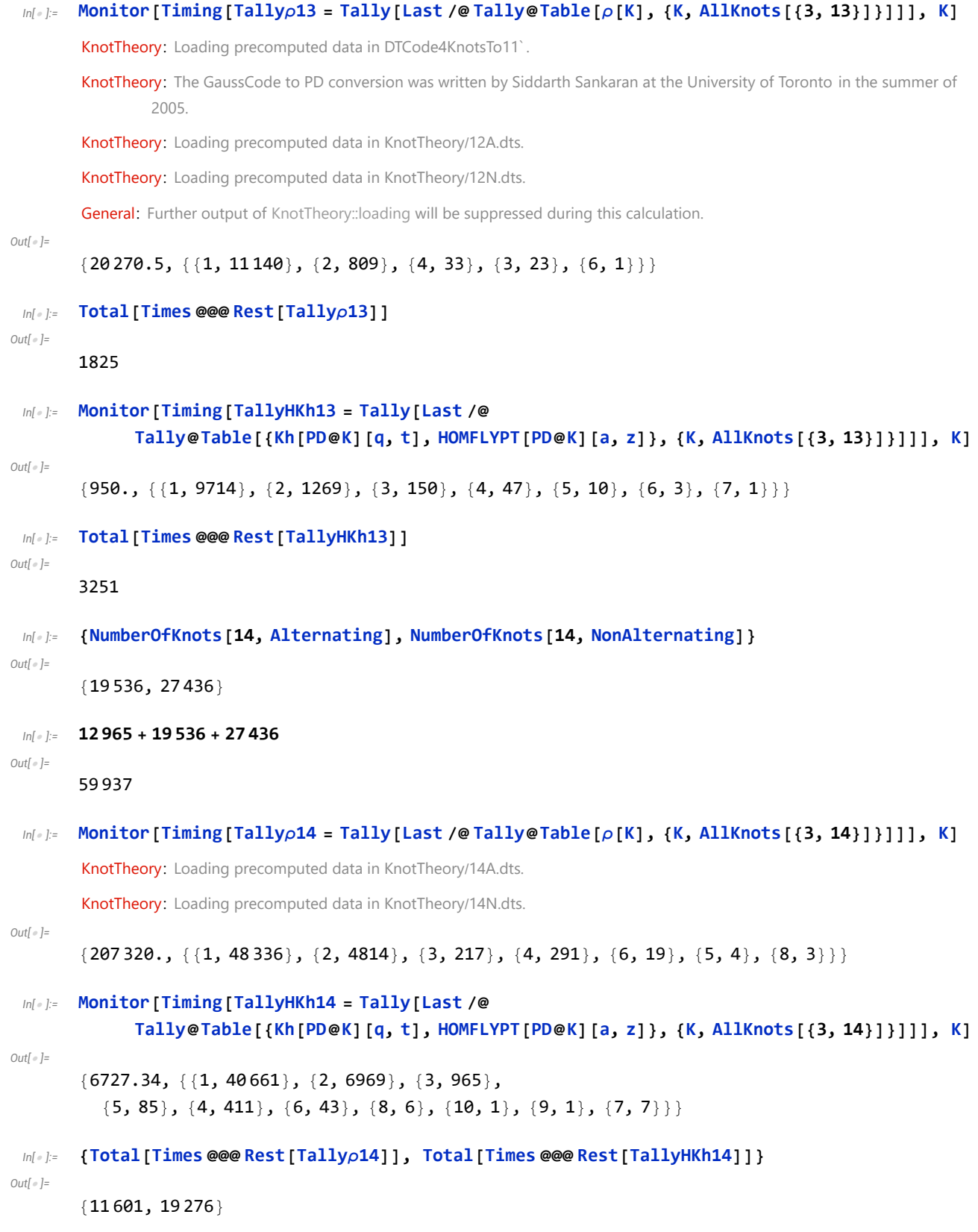

```
In[ ]:= Total[Times @@@ {{1, 40 661}, {2, 6969}, {3, 965},
            \{5, 85\}, \{4, 411\}, \{6, 43\}, \{8, 6\}, \{10, 1\}, \{9, 1\}, \{7, 7\}\}\Out[ ]=
        59 937
 m[\bullet]: Total [Last @@@{{1, 48336}, {2, 4814}, {3, 217}, {4, 291}, {6, 19}, {5, 4}, {8, 3}}]
Out[ ]=
        53 684
 In[ ]:= 59 937 - 53 684
Out[ ]=
        6253
 In[ ]:= Total[Last @@@ {{1, 40 661}, {2, 6969}, {3, 965},
            \{5, 85\}, \{4, 411\}, \{6, 43\}, \{8, 6\}, \{10, 1\}, \{9, 1\}, \{7, 7\}\}\Out[ ]=
        49 149
 In[ ]:= 59 937 - 49 149
Out[ ]=
        10 788
```